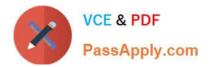

# C\_TS452\_1909<sup>Q&As</sup>

C\_TS452\_1909 : SAP Certified Application Associate - SAP S/4HANA Sourcing and Procurement

## Pass SAP C\_TS452\_1909 Exam with 100% Guarantee

Free Download Real Questions & Answers **PDF** and **VCE** file from:

https://www.passapply.com/c\_ts452\_1909.html

### 100% Passing Guarantee 100% Money Back Assurance

Following Questions and Answers are all new published by SAP Official Exam Center

Instant Download After Purchase

- 100% Money Back Guarantee
- 😳 365 Days Free Update
- 800,000+ Satisfied Customers

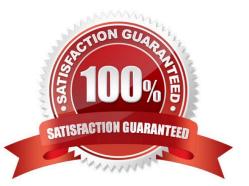

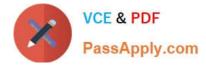

#### **QUESTION 1**

You regularly purchase non-stock materials. What must you set up to allow the system to automatically propose specific accounts?

Please choose the correct answer.

- A. Assign transaction keys to the account assignment categories.
- B. Assign valuation classes to the account assignment categories.
- C. Assign transaction keys to the material groups.
- D. Assign valuation classes to the material groups.

Correct Answer: A

#### **QUESTION 2**

What information can the analytical Purchasing Group Activity SAP Fiori app provide? There are 2 correct answers to this question.

A. The net purchased value per purchasing group and month for the current year

- B. The number of contracts created by a purchasing group since the beginning of the current year
- C. The number of inspection lots per purchasing group and month for the current year
- D. The number of purchase orders created by a user since the beginning of the current year

Correct Answer: AB

#### **QUESTION 3**

Which information regarding contracts can you get directly from analytical SAP Fiori apps? There are 2 correct answers to this question.

- A. Unused contracts
- B. Expiring contracts
- C. Unapproved contracts.
- D. Low value contracts

Correct Answer: AB

#### **QUESTION 4**

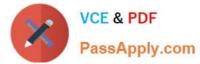

You want to implement split valuation functionality. What must you do? There are 2 correct answers to this question.

- A. Create additional material master accounting data.
- B. Customize valuation categories and valuation types.
- C. Assign valuation types to stock types.
- D. Add valuation types to all open purchase order items.

Correct Answer: AB

#### **QUESTION 5**

Which of the following elements can be generated by material requirements planning (MRP)? There are 3 correct answers to this question.

- A. Production order
- B. Purchase requisition
- C. Delivery schedule line
- D. Planned order O Purchase order
- Correct Answer: BCD

Latest C TS452 1909 Dumps <u>C TS452 1909 Practice</u> <u>C TS452 1909 Braindumps</u> <u>Test</u>